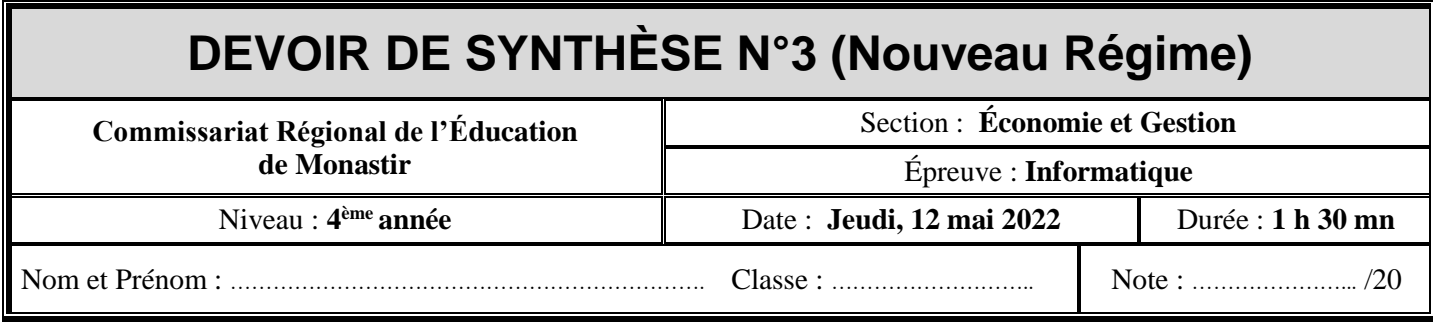

*N.B. : Le sujet comporte 4 pages à remettre à la fin de l'épreuve***.**

## **PARTIE I (10 points)**

Une agence de voyages organise des croisières pour découvrir les splendeurs du bassin méditerranéen. Afin de faciliter l'organisation et la gestion de ces croisières, le responsable informatique utilise la base de données simplifiée "**Gestion\_Croisière**" définie par le schéma textuel suivant :

**BATEAU** (**CodeBat**, TypeBat, NomBat, Capacité)

**VOYAGEUR** (**IdVoy**, Nom, Prénom, Nationalité)

**PAYS** (**CodePays**, NomPays)

**CROISIÈRE** (**CodeCrois**, Tarif, DateDep, Durée, CodePays#, CodeBat#)

**RÉSERVATION** (**CodeCrois#**, **IdVoy#**, DateRéservation, ModePaiement)

Soit la description des colonnes des tables de cette base de données :

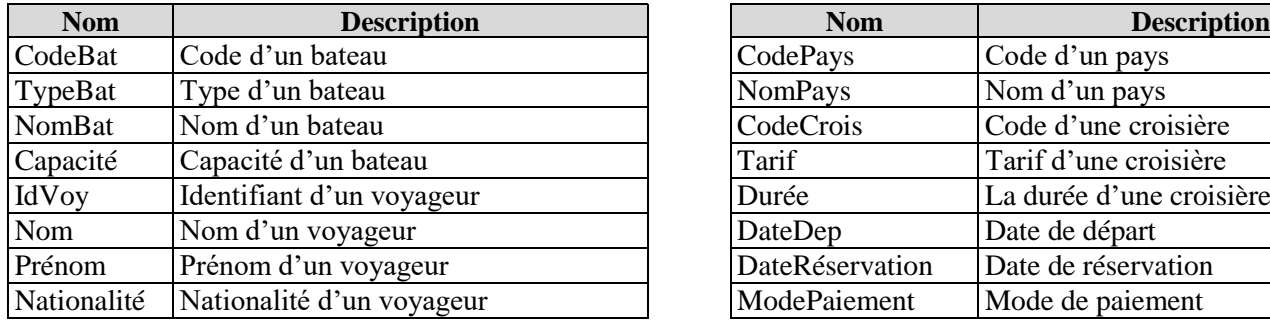

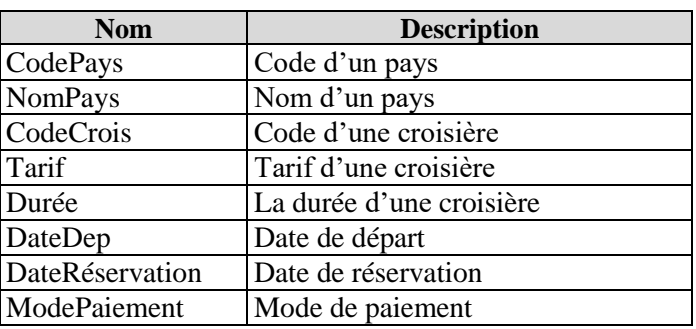

**1)** Compléter les propriétés nécessaires du champ "**Capacité**" de la table "**BATEAU**", sachant que ce champ ne doit pas être vide et doit être strictement supérieur à **500**.

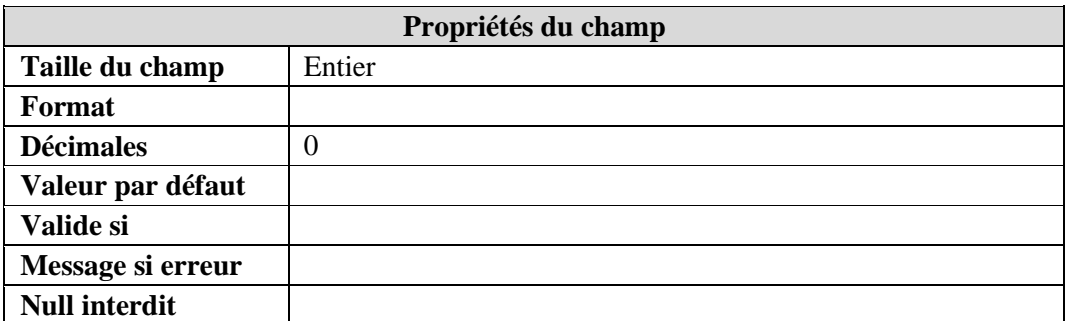

**2)** Lors du remplissage de la table "**BATEAU**" une erreur s'affiche comme suit :

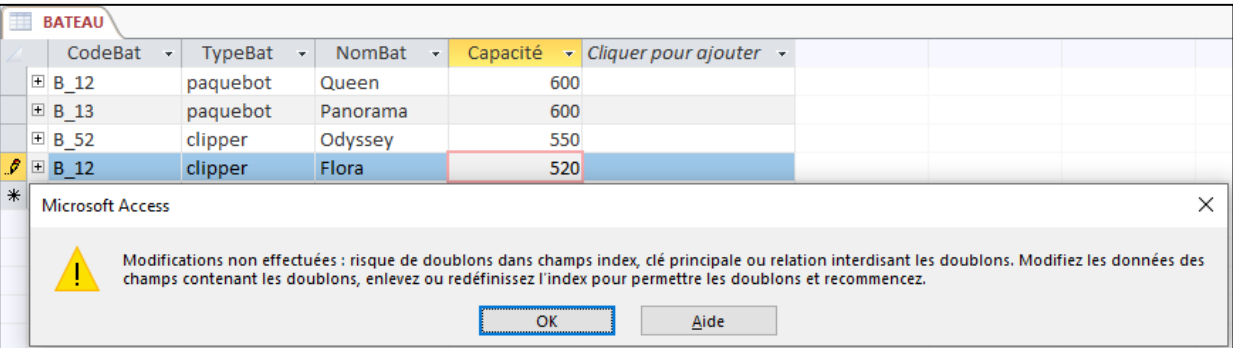

Identifier la cause de cette erreur.

………………………………………………………….……………………………………………………………………………………………………………….

………………………………………………………….……………………………………………………………………………………………………………….

- **3)** Lors de la saisie de la **durée** relative à la croisière de code"**C2221**", l'agent responsable a tapé **51** au lieu de **15** jours.
	- **a)** Donner le type de la requête à utiliser pour corriger cette valeur.

………………………………………………………….……………………………………………………………………………………………………. ………………………………………………………….……………………………………………………………………………………………………

**b)** Compléter le tableau ci-dessous relatif à la grille correspondante à cette requête.

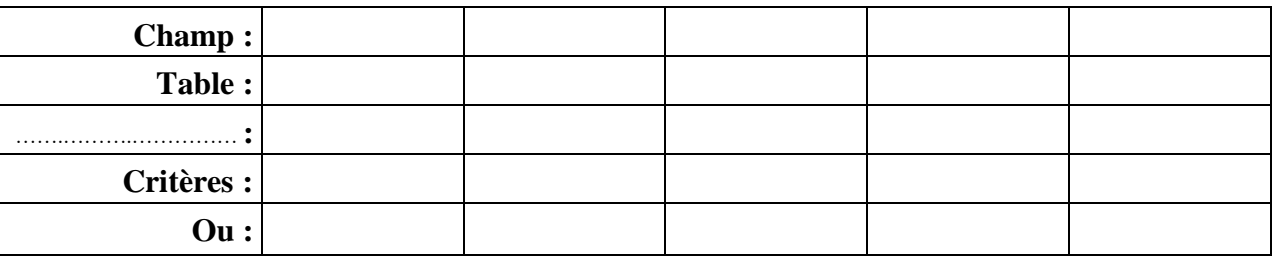

- **4)** Pour chacune des requêtes ci-dessous, compléter la grille correspondante.
	- **a) R1** : Afficher la liste des croisières (**CodeCrois**, **Tarif**, **DateDep**, **Durée**, **NomPays**, **TypeBat**) dont l'année de départ est **2022**.

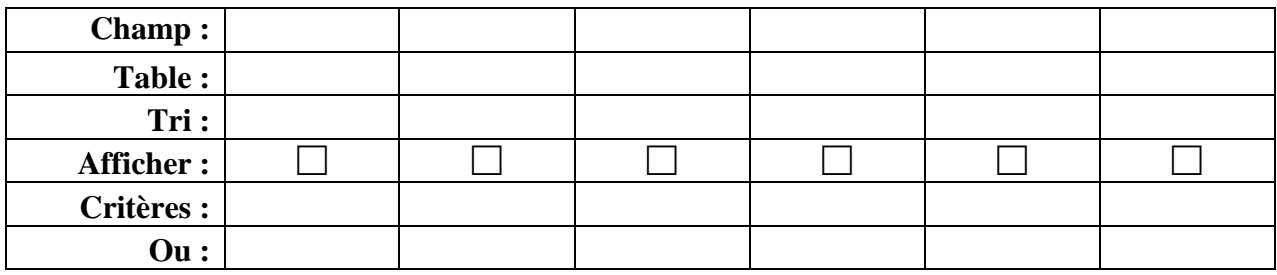

**b) R2** : Afficher le nombre de voyageurs d'une nationalité donnée.

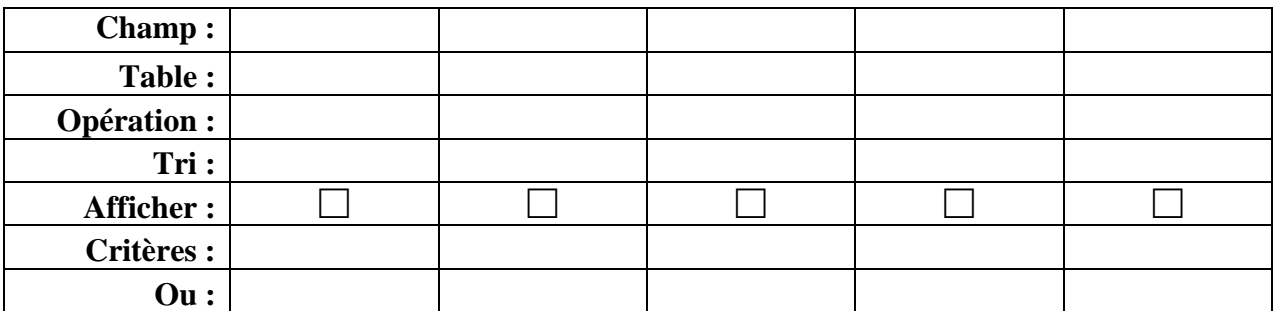

**c) R3** : Afficher la liste des croisières (**CodeCrois**, **IdVoy**, **Tarif**, **Durée**, **ModePaiement**) dont le tarif est supérieur ou égal à **2000**DT ou dont la durée du voyage dépasse **15** jours.

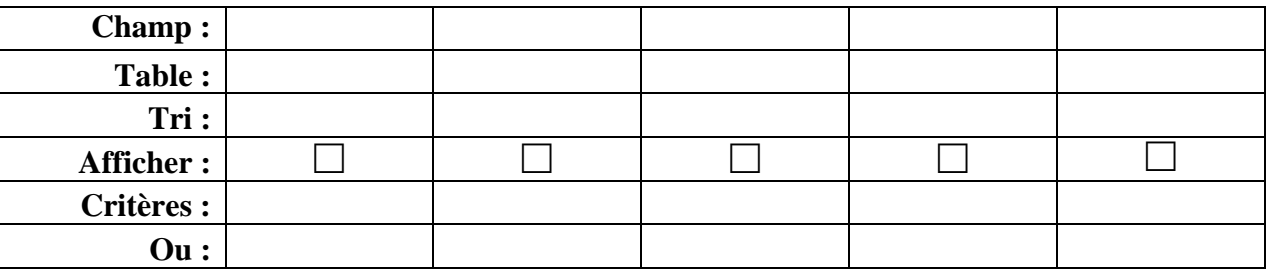

## **PARTIE II (10 points)**

Pour analyser les données relatives aux différentes croisières de l'année 2022, le responsable du service informatique de l'agence de voyage a exporté le résultat de la requête "**R1**" dans le fichier "**croisiere22.csv**" situé dans le dossier **Bac2022** de la racine **C** et en utilisant le point-virgule pour séparer les champs. Pour ce faire, il a utilisé la bibliothèque "**Pandas**" du langage de programmation Python.

- **1)** Pour chacune des propositions suivantes, mettre dans la case correspondante la lettre **V** dans le cas où la réponse est correcte ou la lettre **F** dans le cas contraire.
	- **a)** Afin d'importer le contenu du fichier "**croisiere22.csv**" dans un DataFrame nommé "**crois22**", on utilise l'instruction :

```
crois22 = pandas.read_csv ("C:\ Bac2022\ croisiere22.csv", sep=";")
```
Lors de l'exécution de cette instruction, un message d'erreur s'affiche comme suit :

```
Console
>>> %Run croisiere22.pv
 Traceback (most recent call last):
    File "C:\Bac2022\croisiere22.py", line 1, in <module>
      \overline{\text{crois22}} = \text{pandas.read_csv("c:\Bac2022\croisiere22.csv", sep=";")}NameError: name 'pandas' is not defined
```
Afin d'éviter cette erreur, on ajoute l'instruction :

 from pandas import \* import matplotlib import pandas as pd import pandas

**b)** L'instruction **crois22.shape** permet d'afficher :

la dimension du DataFrame "crois22"

un résumé du DataFrame "crois22"

les informations détaillées du DataFrame"crois22"

- le contenu du DataFrame "crois22"
- **c)** L'instruction **crois22.info( )** permet d'afficher :

uniquement la dimension du DataFrame "crois22"

- des statistiques récapitulatives des colonnes numériques du DataFrame "crois22"
- les informations détaillées du DataFrame"crois22"

le contenu du DataFrame "crois22"

**d)** L'instruction **crois22["Tarif"].max( )** permet d'afficher :

le tarif le plus bas des croisières

- le tarif le plus élevé des croisières
- la moyenne des tarifs des croisières
- la durée maximale d'une croisière

## **e)** L'instruction **crois22[crois22["TypeBat"]=="paquebot"]** permet :

de modifier le type du bateau de la croisière par "paquebot"

d'afficher les croisières dont le type du bateau est "paquebot"

de supprimer les croisières dont le type du bateau est "paquebot"

d'afficher les deux dernières croisières dont le type du bateau est "paquebot"

## **Page 3 / 4**

**2)** Le script ci-dessous permet de trier, selon l'ordre décroissant des tarifs, les données du DataFrame "**crois22**" dans un autre DataFrame nommé "**crois22\_tri**".

Compléter ce script par les termes convenables à partir de la liste suivante :

à **10** jours.

**by / crois22\_tri / ascending / crois22 / sort\_values**

…………….…………… = crois22**.** ………….…………… ( …………….………… = ["Tarif"], ……………………… = False)

- **3)** Compléter le script ci-dessous pour afficher les codes des croisières du DataFrame "**crois22**". crois22 ………………………………………………………………………………………………………………………………………..….
- **4)** Compléter le script ci-dessous pour afficher les codes des croisières qui ont une durée supérieure ou égale

crois22 [ crois22 [ …………….……………………... ] >= …….……………………... ] [ …………….……………………... ]

**5)** Afin de générer un graphique représentant les durées des croisières, on utilise le script suivant :

**crois22.plot.bar (x = "CodeCrois", y = "Durée", title = "Durées des croisières", color ="black")**

**a.** Soit les deux graphiques "**Graph1**" et "**Graph2**" ci-dessous, donner le nom du graphique correspondant au résultat généré par ce script.

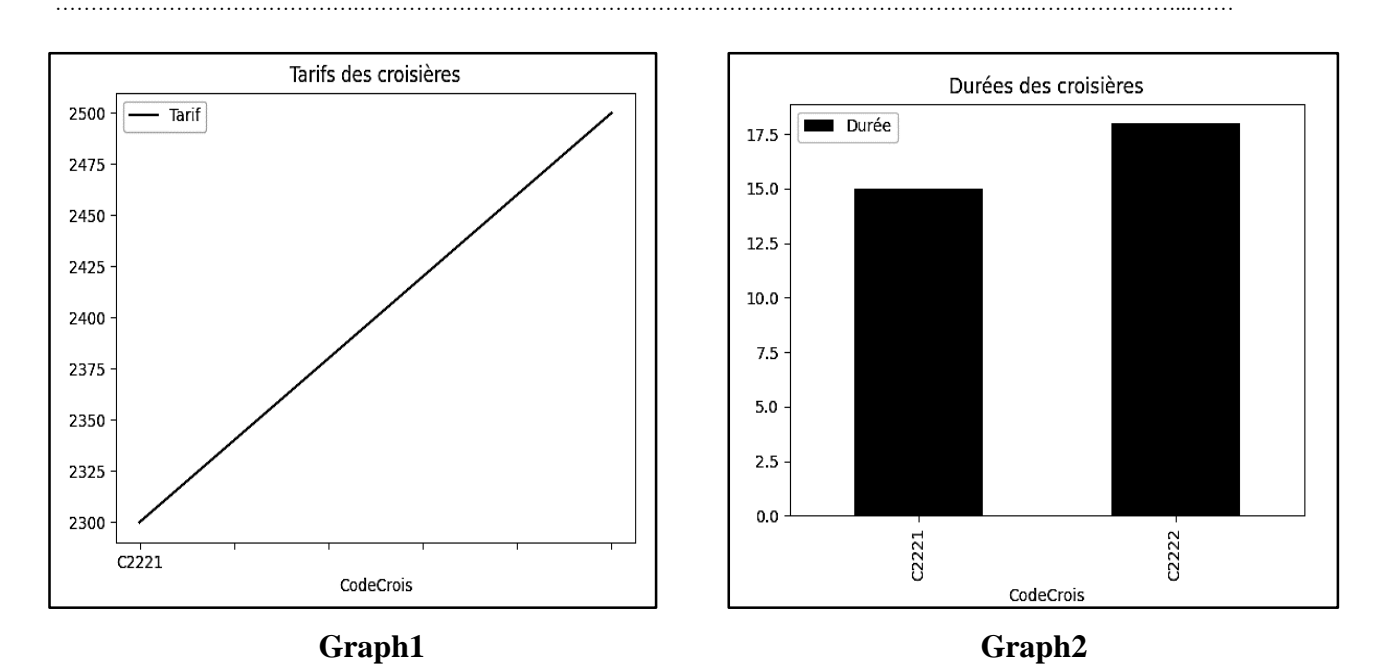

…………………………………….……………………………………………………………………………...…….……………………………………...

**b.** Modifier le script précédent pour générer un graphique en lignes rouges représentant les tarifs des croisières.

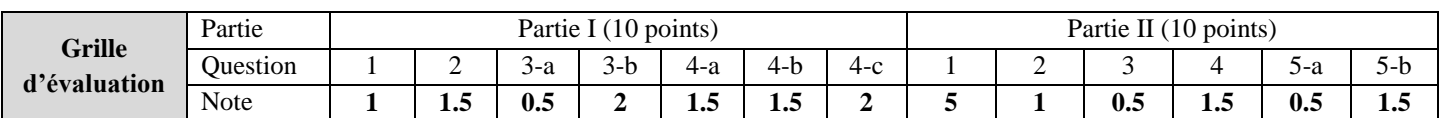